AVI Trimmer Component Crack Keygen Full Version

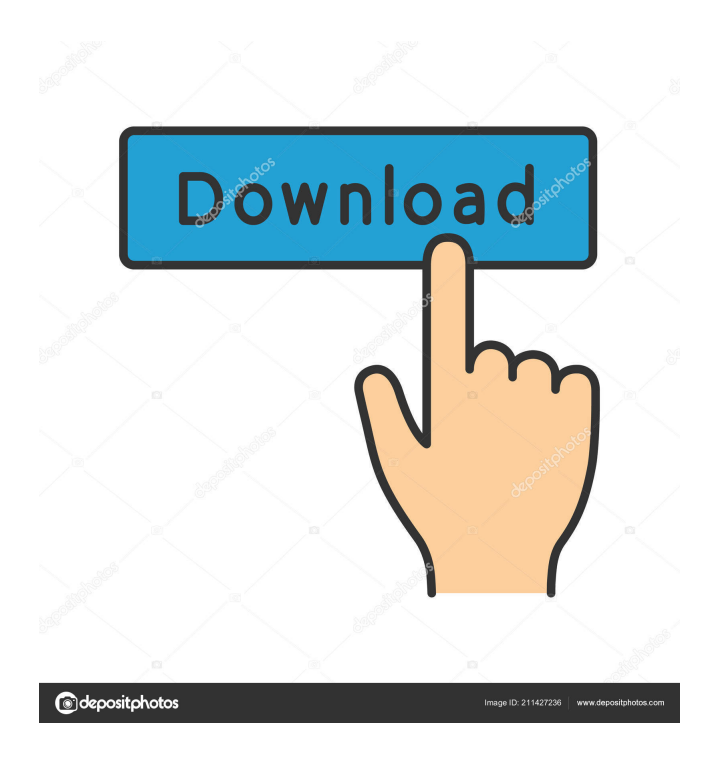

#### **AVI Trimmer Component Free**

Using the Component Source Code Make sure that you read the documentation that's linked to from the download page before you begin to use the component. It's the only way to get a feel for how it's intended to be used. Once you've done that, you'll need to create a 'Windows User' for the component to run in. In this way, you'll be able to use the component in your own applications and hopefully get the best performance from it. Make sure that you read the documentation that's linked to from the download page before you begin to use the component. It's the only way to get a feel for how it's intended to be used. Once you've done that, you'll need to create a 'Windows User' for the component to run in. In this way, you'll be able to use the component in your own applications and hopefully get the best performance from it. Opening the Visual Studio Projects Once you've unzipped the component, you'll have the following two Visual Studio solutions: AVI\_Trimmer.sln: This project contains the core source code of the application. Open this up in the Visual Studio IDE. AVI\_TrimmerDemo.sln: This

project is a simple application that illustrates how to use the component. Open the AVI Trimmer Demo project and you'll notice that the main form and several menu items are laid out in a very similar fashion to the way they're displayed in the main application. There's also a second form (Form2) which illustrates the way the component can be used as a video filtering tool. Opening AVI Trimmer Demo Open up the main form of the demo and you'll see that the main form contains three tabs. The two 'Color Space' tabs contains information about how the application handles video encoding and decoding. Open up the second form in the demo application and you'll see that there's also a 'Video' tab where you can choose between the B, G, and R channels. You can also use an arrow on the left side of the form to slide the selector up and down. Getting The Component Source Code You'll notice that you're prompted to choose a directory for the components source code

#### **AVI Trimmer Component Crack Full Product Key 2022**

When you're developing software, you don't always have to start from scratch. There are many components which you can find online to help you implement the features that you're trying to achieve. For example, you could be developing a video editing application, where you undoubtedly have to integrate a considerable number of complex functions. Even a basic feature such as trimming video files can take a lot of work to implement. If you're looking for a simple component that could serve as a starting point for working on the feature, you could also take a look at Solveig's Multimedia AVI Trimmer Component. Though it's an older tool, the developers responsible for it have went on to create many lightweight video editing and debugging programs for both home users and professionals. Unzip the file, install the component, and then figure out how to integrate it in your own development. Keep in mind that you can view the application as a demonstration for the basics of using Microsoft Foundation classes, while it also servs as a starting point for writing your own application. The type of files that you'll find the application's folder (and be able to use yourself) include the DSP (the project file), the CPP (main application source file), the CLW (containing information used by ClassWizard to edit or add classes) and the ICO (used as the application's icon) The Fire Video-N X (also known as the Fire Video nx) is an action camcorder produced by the Spanish company Fire. The camcorder was released on November 3, 2011. It is the replacement for the older Fire Video C and the early version of the Fire Video L. Its design was inspired by the Sony Handycam line of action cams. The Fire Video nx has two color schemes available: red and black. It has a 2.7-inch LCD display, a 16:9 ratio. It can capture video in high definition at 1920 x 1080 pixels, and also has a 720p mode, a VGA mode and an AVCHD format. The camcorder has a VGA camera, which can be

used in addition to the LCD screen in several scenarios. The two color schemes available are red or black. Fire claims that the red action cam is more masculine while the black is more feminine. The camera can record up to 4 hours of continuous video. The battery life is approximately 10 hours 1d6a3396d6

## **AVI Trimmer Component Crack With Serial Key Free Download**

This program is designed to trim video files. You will be able to trim any length of file in seconds using this tool. It will also automatically adjust the length of any aspect ratio files. You can start from the beginning, the middle, or any specific part of the file. This program will not lose quality of the video in the process. AVI Trimmer Component Features: 1.You can trim from the beginning, the middle or any specific part of the file. 2.Adjust the length of the resulting file. 3.The resulting video quality will not be affected. 4.The program supports all the aspects of the files. 5.The AVI file will not be extracted. It is just a copy of the original file. AVI Trimmer Component Installation: 1.Unzip the file in the software folder you downloaded and install the component. 2.The default installation path will be c:\program files\vs\7.0. 3.Please close all the open applications before installing the component. AVI Trimmer Component Usage: 1.Make sure the DSP (the project file), the CPP (main application source file), the CLW (containing information used by ClassWizard to edit or add classes) and the ICO (used as the application's icon) are all valid. 2.It is recommended that you first open the application as a test to make sure it is working. 3.Click the "File" button in the top left corner of the application and open the project. 4.Click the "Open" button in the top left corner of the application to open the project. 5.Click the "Trim" button in the top left corner of the application. 6.Click the "Open" button in the top left corner of the application to open the project. 7.Click the "Trim" button in the top left corner of the application. NOTE: For beginners, these steps will probably help you to get familiar with how to use it: 1.Start the application and click the "File" button in the top left corner of the application to open the project. 2.Click the "Open" button in the top left corner of the application to open the project. 3.Click the "Trim" button in the top left corner of the

### **What's New in the AVI Trimmer Component?**

DudePerfect is a remarkable movie editing and effects tool that will bring your HD video projects to life. This amazing video editing software is all about the power of customization. You can take a basic setting and modify it into something completely unique. It's a simple program which makes it easy for users of any skill level. This software may be complicated to work with, but once you figure out what it can do and what options you have to control it, it can be quite useful. It doesn't matter if you're editing video files, photos or even computer generated images. Once you download and install the program you'll be able to edit your files with ease. It also includes the

functionality to add fade in and fade out effects to your pictures, as well as the ability to edit your audio files. Description: DaVinci Resolve is a feature-rich professional postproduction software with easy to use tools for video editing and motion graphics. With a library of 2,600+ effects you can bring your creative projects to life. Whether you're editing videos or mixing audio, you can also add coloring, 3D effects, 2D transitions and even broadcast-ready files into your mix. If you're a designer, you can add motion graphics to your work to spice it up. Description: Pinnacle Video Editor is an advanced piece of software that you can use to edit, create and optimize your media. This program will come in handy when it comes to creating, editing, and assembling your own videos. It's a fairly easy-to-use program which lets you view and control all the options that make your videos come alive. If you're looking for something simple, Pinnacle Video Editor is an excellent choice. Description: PadReact by UXPin is an HTML5 and CSS based UI Builder. If you're looking for a tool to help you build and design an entire application interface from scratch, PadReact is a perfect solution. The application allows you to build your entire interface using a drag and drop editor. It's a simple program which is quite easy to use. If you're looking for a UI builder to design your application interface, you might want to give this tool a try. Description: DaVinci Resolve is a feature-rich professional post-production software with easy to use tools for video editing and motion graphics. This program has an easy-to-use interface that makes it easier to edit, create and optimize your media. If you're looking for an editing tool that has

### **System Requirements:**

Windows 8, Windows 7, Windows Vista, Windows XP (32/64 bit), MAC (Intel and PowerPC are supported), Linux (Ubuntu 12.04) Minimum of 1.1GB of RAM 1024 x 768 resolution Intel or AMD processor Microsoft Silverlight version 9.0 Internet Explorer 11/10/9 DirectX 11 Vulkan is recommended, but if not available use Direct3D 9 or 10 instead. Trisquel is recommended. Download:Heat shock protein 72: a

# Related links:

<https://diontalent.nl/2022/06/07/acrylic-dns-proxy-2021-4-40676-crack-free-latest-2022/> <https://iapitb.org/wp-content/uploads/2022/06/SEDiL.pdf> [https://www.dejavekita.com/upload/files/2022/06/xD49xsVEdgZZDOZqE181\\_07\\_05c7129b1c6d6eee4e2292388ae3f21f\\_file.](https://www.dejavekita.com/upload/files/2022/06/xD49xsVEdgZZDOZqE181_07_05c7129b1c6d6eee4e2292388ae3f21f_file.pdf) [pdf](https://www.dejavekita.com/upload/files/2022/06/xD49xsVEdgZZDOZqE181_07_05c7129b1c6d6eee4e2292388ae3f21f_file.pdf) <https://fystop.fi/wp-content/uploads/2022/06/seijany.pdf> <https://savosh.com/wp-content/uploads/2022/06/Snitter.pdf> <https://linl.com/wp-content/uploads/2022/06/wakesea.pdf> https://fortymillionandatool.com/wp-content/uploads/2022/06/desquyb.ndf <https://expressionpersonelle.com/repair-tool-for-adobe-flash-player-crack-free/> [https://carlacookiebox.com/wp-content/uploads/2022/06/Internet\\_Download\\_Optimizer.pdf](https://carlacookiebox.com/wp-content/uploads/2022/06/Internet_Download_Optimizer.pdf) <https://gruzovoz777.ru/2022/06/07/simple-invoice-for-windows-10-8-1-2-1-1-0-march-2022/> <https://unsk186.ru/code-line-counter-pro-vb-version/> [https://now.jumpeats.com/upload/files/2022/06/5OlNymymhuhfW6Bn95N2\\_07\\_05c7129b1c6d6eee4e2292388ae3f21f\\_file.pd](https://now.jumpeats.com/upload/files/2022/06/5OlNymymhuhfW6Bn95N2_07_05c7129b1c6d6eee4e2292388ae3f21f_file.pdf) [f](https://now.jumpeats.com/upload/files/2022/06/5OlNymymhuhfW6Bn95N2_07_05c7129b1c6d6eee4e2292388ae3f21f_file.pdf) <http://mycryptojourney.blog/?p=20877> <https://startpointsudan.com/?p=1923> <https://kiralikofis.com/my-screen-capture-crack-with-license-key/?p=23914> <http://persemediagroup.com/free-pdf-printer/> <http://villa-mette.com/?p=8147> <http://launchimp.com/aptdiff-crack-free-download/> <https://cycloneispinmop.com/wp-content/uploads/2022/06/MiXimum.pdf> <http://escortguate.com/journalbear-free-updated-2022/>